## ԳՈՄԵԼ, ՄԱՐ2ԱՅԻՆ\_2008-1

Напишите программу, которая будет читать два числа, а затем эти же два числа выводить на экран.

## Входные данные.

- s1 число
- s2 число

## Выходные данные.

- s1 число
- S2 число

## Пример.

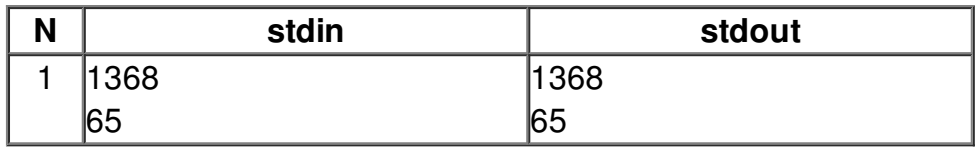